# **VoltPAQ – X1 User Manual**

Revision 1.2

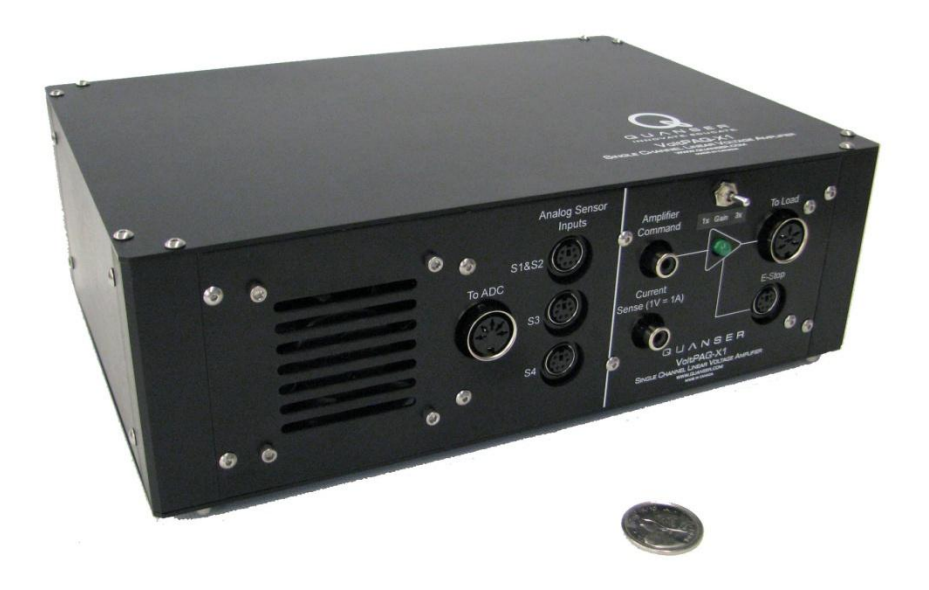

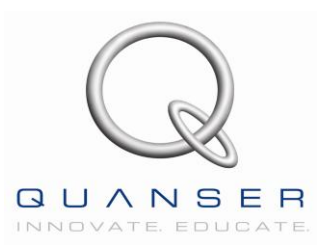

#### **How to contact Quanser:**

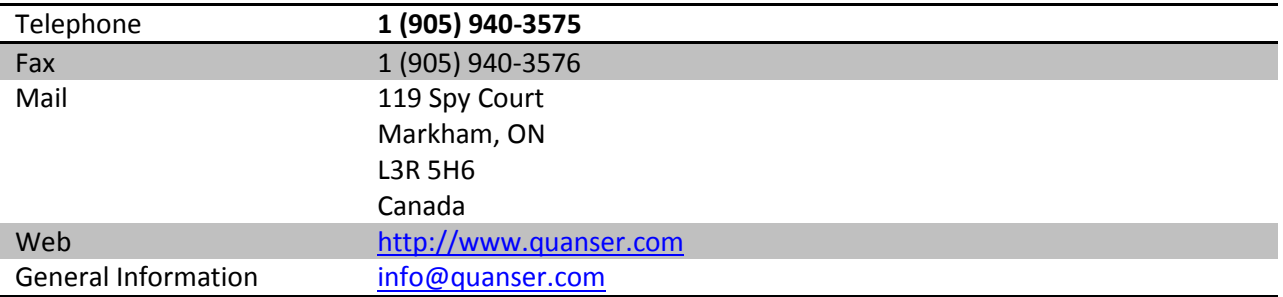

MATLAB is a registered trademarks of The MathWorks, Inc.

Other brands and their products are trademarks or registered trademarks of their respective holders and should be noted as such.

© 2010 Quanser Inc.

All rights reserved. This work may not be translated or copied in whole or in part without the written permission of the copyright holder, except under the terms of the associated software license agreement. No part of this manual may be photocopied or reproduced in any form. The use of general descriptive names, trade names, trademarks, etc. in this publication, even if the former are not especially identified, is not to be taken as a sign that such names as understood by the Trade Marks and Merchandise Marks Act, may accordingly be used freely by anyone.

Printed in Canada.

## **Contents**

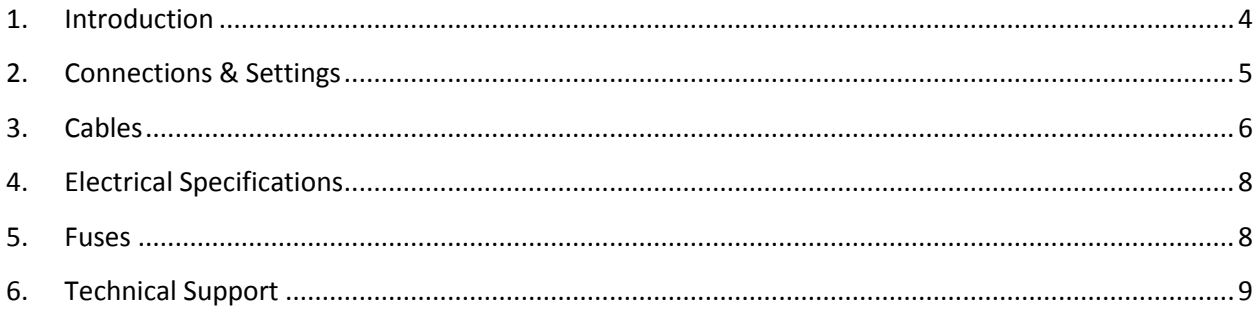

## <span id="page-3-0"></span>**1. Introduction**

The VoltPAQ is a linear power amplifier designed to run Quanser experiments. VoltPAQs come in three different flavours: x1, x2 and x4. These suffixes stand for the number of channels. Therefore, the VoltPAQx1 can power one load, the VoltPAQx2 can power two, and so on. This manual is specifically for the VoltPAQx1.

Every VoltPAQx1 consists of the following components:

- 1. Power amplifier capable of supplying up to 24V @ 4.16A
- 2. Separate power supply delivering  $+/-12V \text{ @ } 1.6$  A to sensors and accessories
- 3. Analog sensor inputs
- 4. Optional e-stop

The VoltPAQs replaces the UPM line of power amplifiers and brings additional benefits to the table. These benefits include:

- Significantly lighter weight
- Current sensing capability
- Thermal shut-down
- Over-heating/over-current fault indication output
- E-stop

## <span id="page-4-0"></span>**2. Connections & Settings**

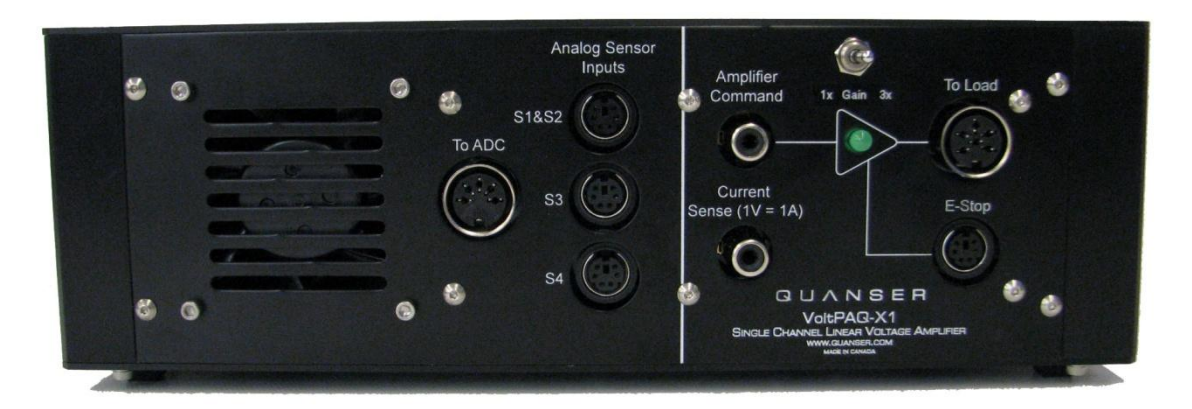

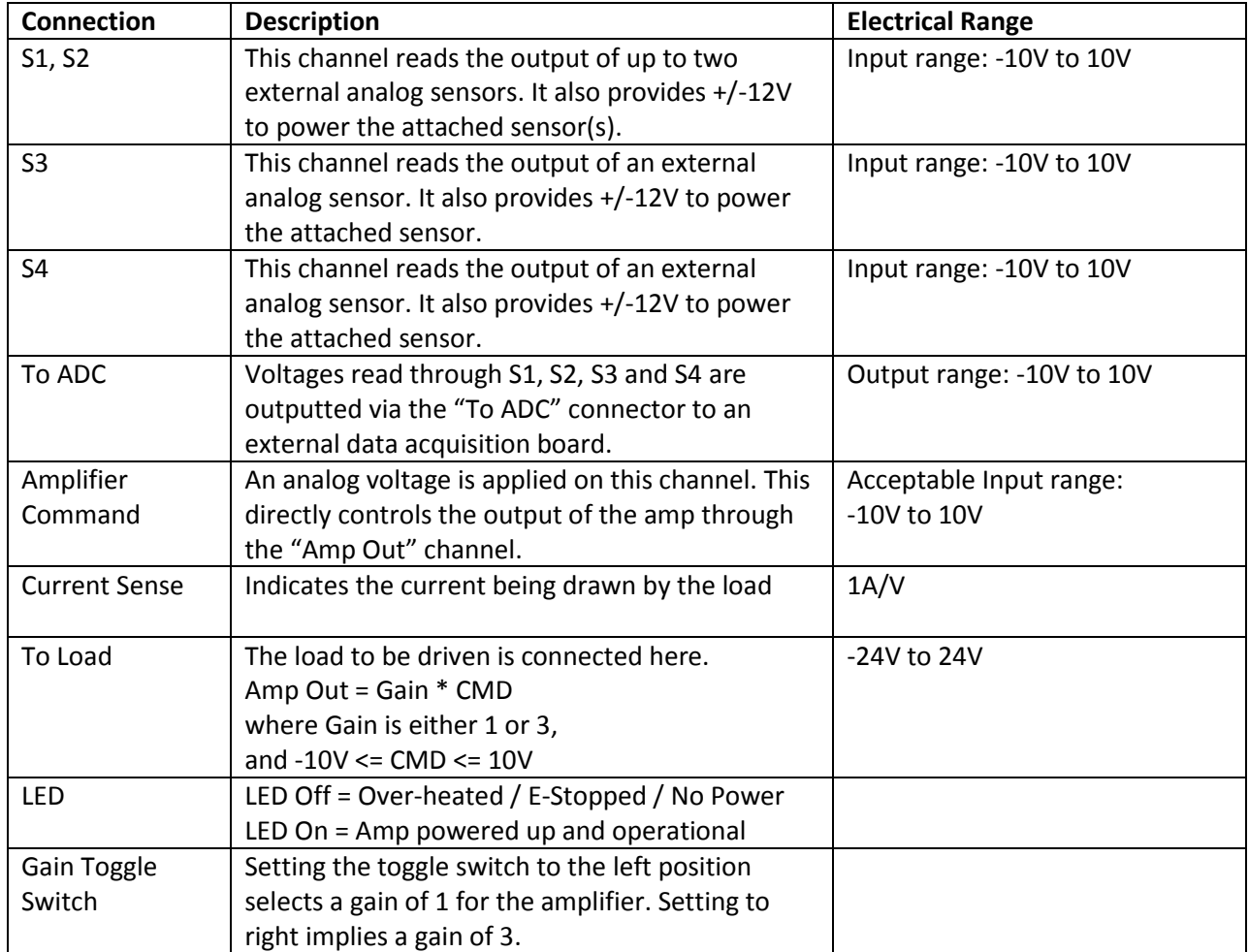

## <span id="page-5-0"></span>**3. Cables**

The following are examples of cables and accessories that plug into the VoltPAQ:

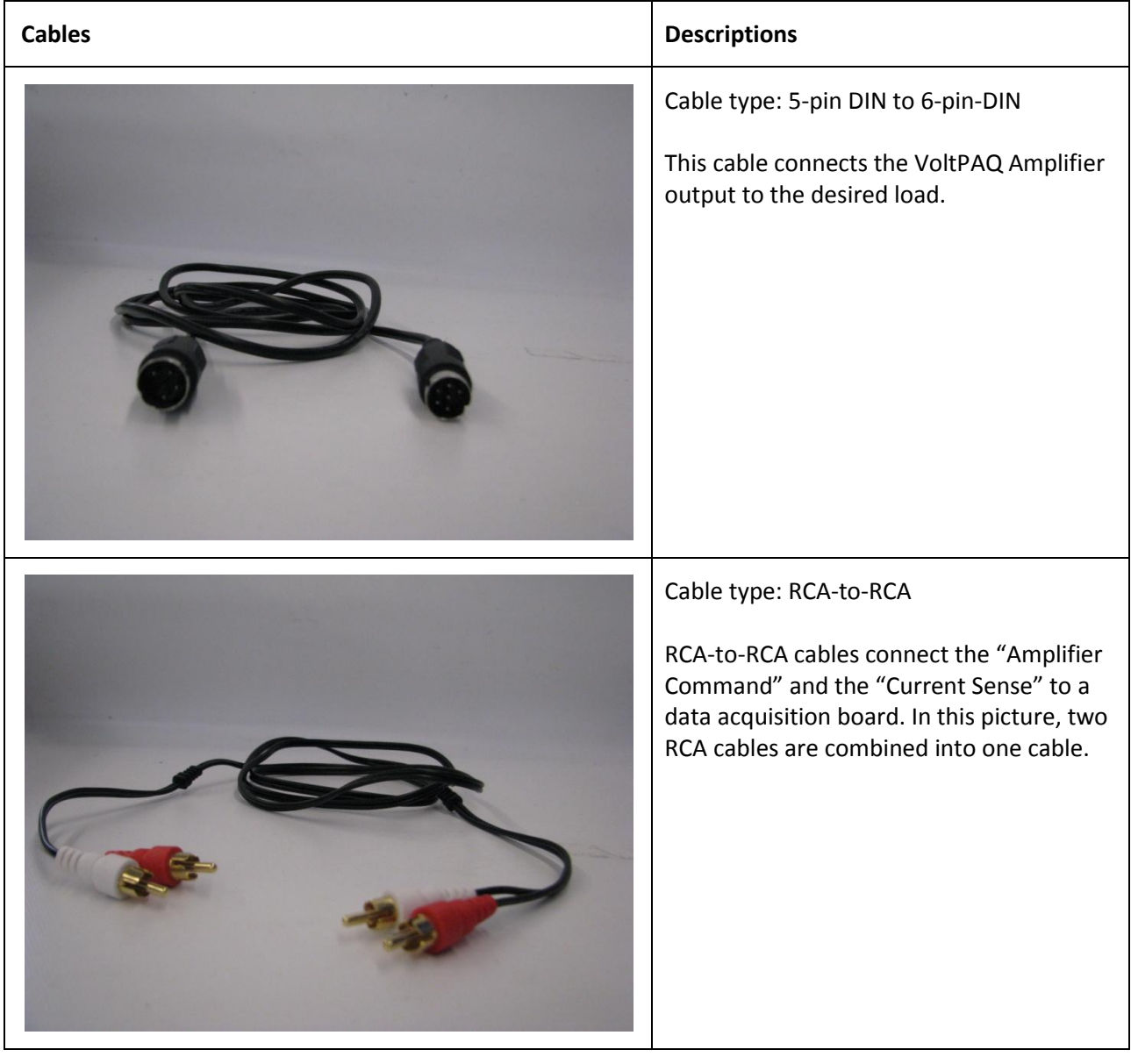

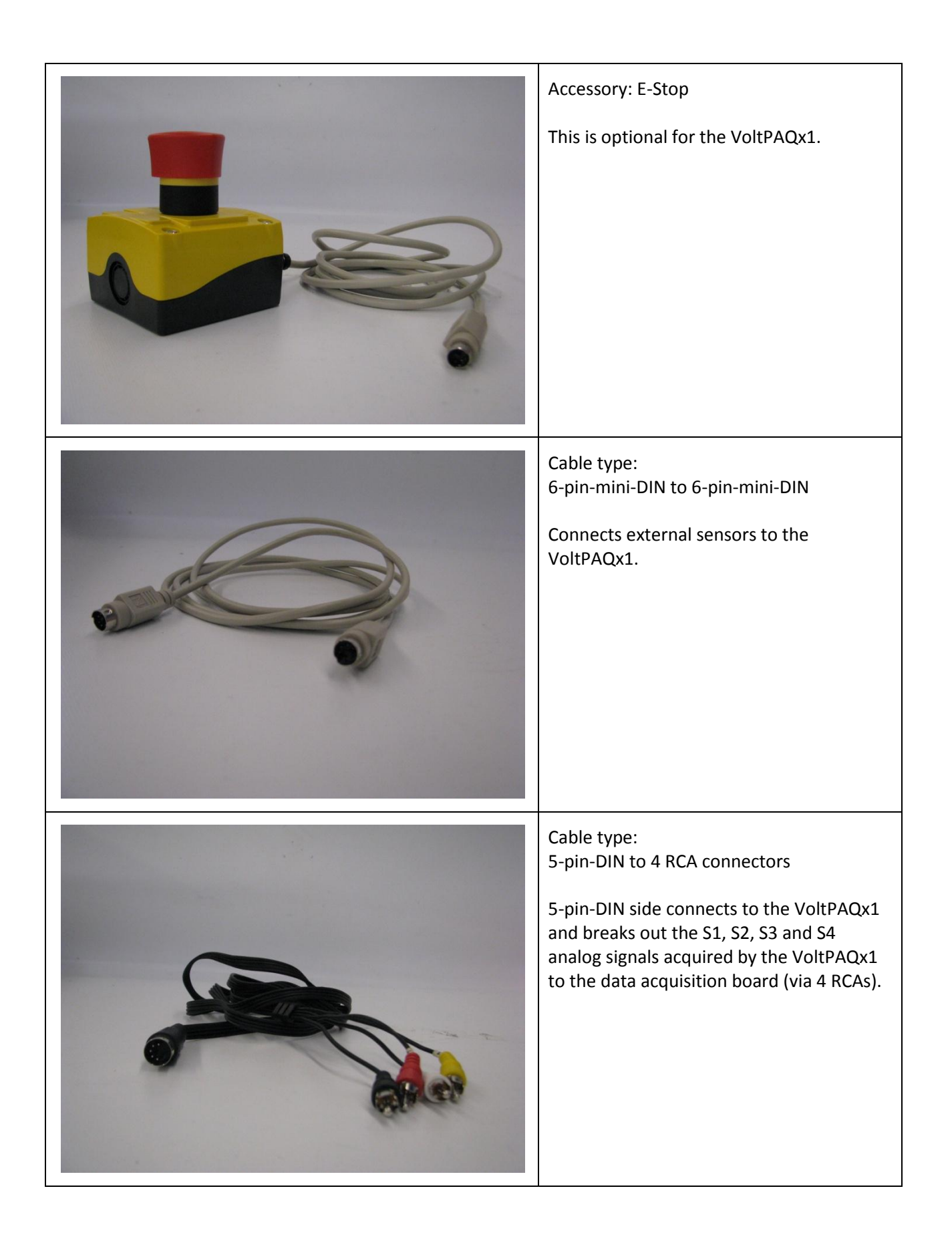

## <span id="page-7-0"></span>**4. Electrical Specifications**

When the VoltPAQ unit is switched on, it takes about 5 seconds to power up. This is normal behaviour. The internal power supplies take a few seconds to start up.

AC Input Specifications

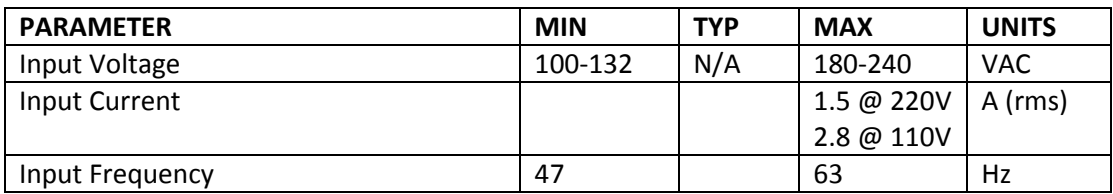

Amplifier Specifications

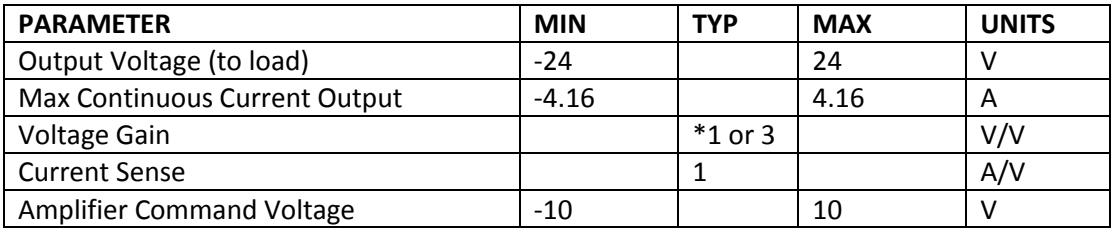

<span id="page-7-1"></span>\*The gain is selected by the gain toggle switch on the front panel.

### **5. Fuses**

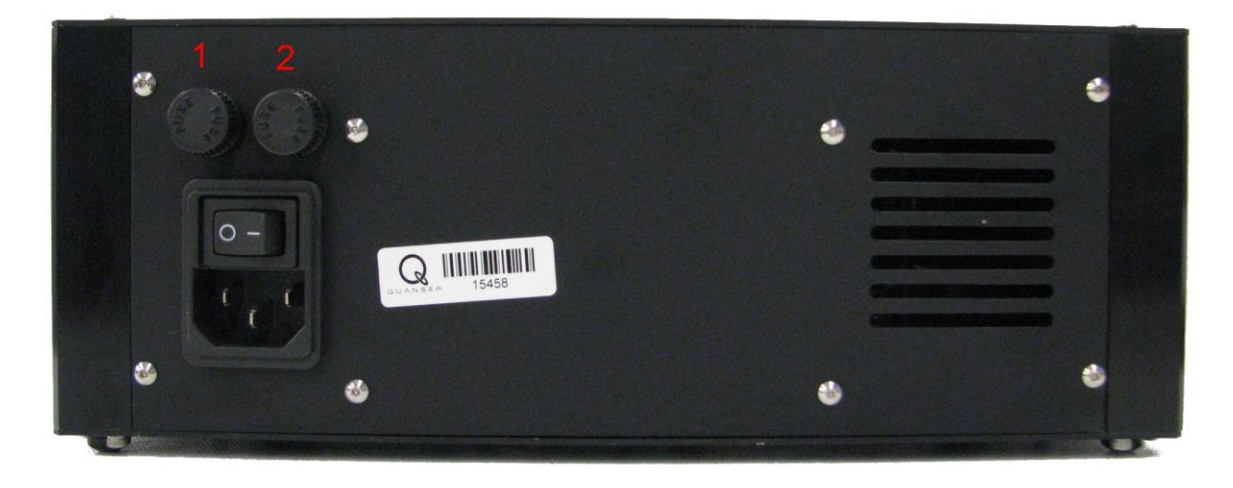

Fuse 1: Slow Blow 1A - Digikey# F2543-ND (use this if your AC input voltage is 200-240VAC) Slow Blow 2A – Digikey# F2544-ND (use this if your AC input voltage is 100-120 VAC)

Fuse 2: Slow Blow 400mA - Digikey# F2537-ND (use this if your AC input voltage is 200-240VAC) Slow Blow 800mA – Digikey# F2542-ND (use this if your AC input voltage is 100-120 VAC)

## <span id="page-8-0"></span>**6. Technical Support**

To get support from Quanser, go to[: http://www.quanser.com/english/html/support/fs\\_support.html.](http://www.quanser.com/english/html/support/fs_support.html) Fill in the form with all the requested software and hardware information as well as a description of the problem encountered. Also, make sure your e-mail address and telephone number are included. Submit the form and a technical support representative will contact you shortly.

**Note:** Depending on the situation a support contract may be required to obtain technical support.